How to Digitally Sign a PDF Advisement Document

During the campus closure and virtual advising appointments, you will still receive forms from your advisor to sign and return. This tutorial should help you navigate how to do so.

1. Open the PDF attachment in Adobe Acrobat Reader.

If the file opens in "Protected View," please click "Enable All Features".

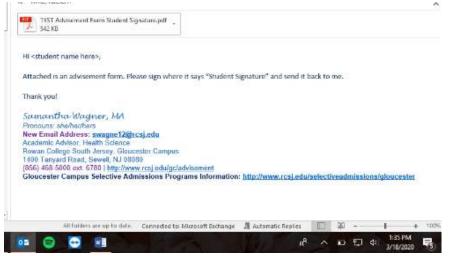

- Read through the document carefully. Your registration PINs (if needed) will be at the top of the form. However, the most important part of the form is in the notes. This is the "meat and potatoes" of the form and has information on payment due dates, prerequisites/sequencing, and selective admissions program information (in needed).
- 3. Once you're ready to sign the form, scroll all the way down to the bottom where the signature fields are. Click the purple pen that says "Fill & Sign" on the right-hand side.

|                                                                                                    | m Student Signature.pdf - Adob                                                                                                    | e Acrobat Read                                                                                                    | ler DC                                                                                                    | - 0                   |
|----------------------------------------------------------------------------------------------------|----------------------------------------------------------------------------------------------------|----------------------------------------------------------------------------------------------------|----------------------------------------------------------------------------------------------------|-----------------------|
| dit View W                                                                                                    | findow Help                                                                                                    |                                                                                                    |                                                                                                    |                       |
| e Tools                                                                                                    | TEST Advisement F                                                                                                    | ×                                                                                                    |                                                                                                    |                       |
| 8 🖂                                                                                                    | Q 🗇 🕘 1                                                                                                    | /1 6                                                                                                    |                                                                                                    |                       |
|                                                                                                    | Alternate Courses                                                                                                    | Credits                                                                                                    | -Nursing interested. 2021 application information available in Fall                                                                                                    | ^                     |
| SOC 10                                                                                                    | 01                                                                                                    | 3                                                                                                    | 2020 on selective admissions website (above).                                                                                                    | 💬 Comment             |
| MAT 10                                                                                                    | 03                                                                                                    | 3                                                                                                    | -Research alternate programs. RN License Pathways Handout                                                                                                    | 0                     |
| ALH 10                                                                                                    | 02                                                                                                    | 3                                                                                                    | given.                                                                                                    | 🔏 Fill & Sign         |
|                                                                                                    |                                                                                                    |                                                                                                    | -Registration open now for summer and fall courses.<br>-Payment due dates: May 5th (summer 20) and August 6th (fall 20)                                                                                                    |                       |
|                                                                                                    | Total                                                                                                    |                                                                                                    | -Contact swagne12@rcsj.edu with any questions                                                                                                    |                       |
|                                                                                                    | Iotai                                                                                                    |                                                                                                    |                                                                                                    |                       |
|                                                                                                    |                                                                                                    |                                                                                                    |                                                                                                    |                       |
| ory<br>fori<br>dat<br>✓ REF<br>✓ FIN<br>the<br>is re<br>go 1<br>≤ CF                                                                                              | you will be held financially res<br>financial aid. If your aid is not<br>financial aid. If your aid is not<br>FUND POLICY: 100% prior to<br>FUND POLICY: 100% prior to<br>AIANCIAL AID: Federal financia<br>ir courses within the first 60<br>revised or canceled, if they are<br>to RCSJ.edu/gc/FinancialAid<br>HEDULE CHANGES: Lunderst<br>letic eligibility, term bill and/o                                                              | sponsible! If yo<br>approved by<br>oll in the payn<br>start of seme:<br>al aid recipient<br>sercent of any<br>deemed ineli<br>r.<br>and that chan<br>or approved a                | -                                                                                                    |                       |
| or y<br>fori<br>dat<br>✓ <i>FIN</i><br><i>FIN</i><br><i>FIN</i><br><i>FIN</i><br><i>FIN</i><br><i>FIN</i><br><i>FIN</i><br><i>FIN</i><br><i>FIN</i><br><i>FIN</i> | you will be held financially re-<br>financial aid. INput aid is not financially re-<br>te, you must pay in full or enror.<br><i>BUND POLICY</i> : 100% prior to<br><i>RWCALLOP</i> : Fotesti financial<br>ric courses within the first 60 private<br>and a course of the result of the re-<br>rest of CSL adug/off-financial/Id<br><i>HEDULE CHANGES</i> : Lundees:<br>Letic eligibility, term bill and/o<br><b>ng this form, I agree to</b> | sponsible! If yo<br>approved by<br>oll in the payn<br>start of seme:<br>al aid recipient<br>sercent of any<br>deemed ineli<br>r.<br>and that chan<br>or approved a                | up are expecting financial aid, please check the "Financial Aid Awards" screen to see if you have been approved<br>the payment due date, you must either pay in full or enroll in the payment plan online. After the payment due<br>ent plan on the day you register.<br>Iters 50% during partial refend periodic. For specific dates and refund policies, go to <b>RCSJ.edu/BusinessOftice</b><br>as a subject to a deduction or loss of their financial aid eligibility if they completely withdraw or stop attending<br>given sensetser. Aid excipients will be responsible for costs related to fution, fees and bools of their financial aid<br>given sensetser. Aid excipients will be responsible for costs related to fution, fees and bools of their financial aid<br>given sensetser. Aid excipients will be responsible for costs related to fution, fees and bools of their financial aid<br>given sensetser. Aid excipients will be responsible for costs related to fution, fees and bools of their financial aid<br>given sensetser. Aid excipients will be responsible for costs related to fution, fees and bools of their financial aid<br>gets to my schedule can result in changes to my financial aid award, EOF award, NJ STARS award, F1 Visa,<br>cademic accommodations.<br><b>the above policies and attest that the personal datest provided is truthful and not false.</b><br>Date <u>Date</u> | ,                     |
| or y<br>for i<br>dat<br>dat<br><i>V</i> REF<br>FIN<br>the<br>is re<br>got<br><i>V</i> SCP<br>ath<br>By signir<br>Student 5                                        | you will be held financially res<br>financial aid. If your aid is not<br>financial aid. If your aid is not<br>FUND POLICY: 100% prior to<br>FUND POLICY: 100% prior to<br>AIANCIAL AID: Federal financia<br>ir courses within the first 60<br>revised or canceled, if they are<br>to RCSJ.edu/gc/FinancialAid<br>HEDULE CHANGES: Lunderst<br>letic eligibility, term bill and/o                                                              | sponsible! If ye<br>approved by<br>oll in the payn<br>start of seme:<br>a laid recipient<br>percent of any<br>deemed ineli<br>r,<br>and that chan<br>or approved a<br>have read t | to use expecting financial aid, please check the "Financial Aid Awards" screen to see if you have been approved<br>the payment due days, you most either pay in full or erroll in the payment plan online. After the payment due<br>enter plan on the day you register.<br>It is not adding and a transfer of the payment plan online. After the payment due<br>there so the day may and a final deviation of the payment plan online. After the payment due<br>given semster. After the registers will be represented to tailon, free and bools if their financial aid<br>gible for aid, have an incomplete file, or select courses outside of their Program of Study. For more information<br>gets to my schedule can result in changes to my financial aid award, EOF award, NJ STARS award, Fl Visa,<br>cademic accommodations.                                                                                                    | Convert and edit PDFs |

4. Another toolbar will open at the top. Click the fountain pen that says "Sign."

| le Edit View Window Help<br>Home Tools TEST Advisement F × |           |           |
|------------------------------------------------------------|-----------|-----------|
|                                                            |           |           |
| 🧎 Fill & Sign ▾                                            | Ön Sign   |           |
| ADVISEMENT FORM                                            | EAR 20 20 | ALL COLOR |

5. Another box will open up. Click "Add signature" on the first option.

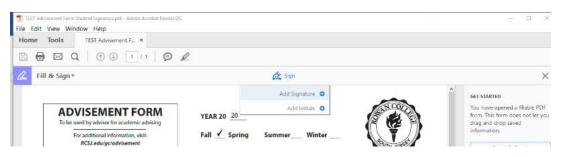

- 6. You'll have 3 options to sign your name when the dialog box pops up.
  - a. **Type**: Type your first and last name, it will appear in a cursive/script font. If you want to change the actual font of your signature, click on the "Change Style" drop down arrow under the line for some options. Click "Apply" when finished.

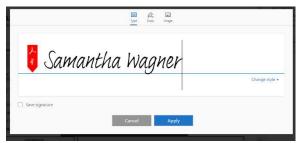

b. **Draw**: If you're on a touchscreen device (iPad/tablet/etc.) you can use your finger or a stylus to writer your name. If you are on a desktop/laptop (this is preferred for the next part) you'll see a cursor to draw out your name. Click "Apply" when finished.

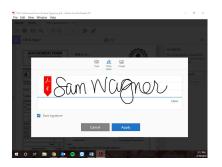

c. Image: Please do not use this option.

7. Once signed, the signature will appear in a text box that you can move around using the compass type arrow. Drag it and drop it to the "Student Signature" line.

| SOC 101 3 2020 on selective admissions                                                                                                    | Apply to Graduate<br>REX. And up CApply To Graduate<br>Change Rogram of Study/Term<br>-19 precautions.<br>Plication information available in Fall<br>website (above).<br>S. RN License Pathways Handout<br>mmer and fall courses.                                                                                                    |
|----------------------------------------------------------------------------------------------------|----------------------------------------------------------------------------------------------------|
| bit All     100     bit 3       ENG 101     3       PSY 101     3       BIO 105     4       HPE 136     3       Image: Solution of the solution of the so                                                                                                    | Bequest variance:     Bit for Academic Ammenty     Get STARTED     You have opened a fillable PDI     form. This form does not let yr     drag and drop saved     information     avallable in Fall     website (above).     Send & Track     Get Others to Sign     mmer and fall courses.                                                                                                    |
| ENG 101     3       PSY 101     3       BIO 105     4       HPE 136     3       SOC 101     3       SOC 101     3       Atternate Courses     Codits       SOC 101     3       ALH 102     3       ALH 102     3       Student, please read and initial:     NOTE Course, program, and room cogitiened and will not barring symmetring during registrements.       Student, please read and initial:     NOTE Course, program, and room cogitiened and will not barring symmetring during registrements.       Student, please read and initial:     NOTE Course, program, and room cogitiened and will not barring symmetring during registrements.       Student, please read and initial:     NOTE Course, program, and room cogitiened and will not barring symmetring during registrements.       Student, please read and initial:     NOTE Course, program, and room cogitiened and will not barring symmetring during registrements.       Student, please read and initial:     NOTE Course, program, and room cogitiened and will not barring symmetring and room cogitiened and will not barring symmetring and room cogitiened and will not barring symmetring and room cogitiened and will not barring symmetring and room cogitiened and will not barring symmetring and room cogitiened and will not barring symmetring and room cogitiened and will not barring symmetring and room cogitiened and will not barring symmetring and room cogitiened and will not barring symmetring and room cogitiened and will not barring symmetring and room cogitiened and will not barring symmetring and room                                                                                                    | Information Annuelly     Get STARTED     You have opened a fillable PDI     form. This form does not let yr     drag and drop saved     information available in Fall     website (above).     SN License Pathways Handout     mmer and fall courses.                                                                                                    |
| PSY 101     BIO 105     H     HPE 136     Total     Total     Atternate Courses     Condition     Courses     Condition     Total     Total     Courses     Condition     Total     Courses     Condition     Total     Courses     Courses     Course     Courses     Course     Course     Course     Cours | cocesser     Get RCSILD/Parking Decal     You have opened a fillable PD form. This form does not let y drag and drop saved information.       gitating     Change Program of Study/Term     Get and drop saved information.       -19 precautions.     Send & Track       SINL docence Pathways Handout     Get Others to Sign                                                                                                    |
| ISIC 105                                                                                                    | Apply to Graduate general a fillable PD form. This form does not let y drag and drop saved information.<br>-19 precautions. Orange Pogram of Study/Term Silcation information available in Fall website (above).<br>S. RN License Pathways Handout Get Others to Sign Get Others to Sign Silcation Sign Silcation Silcation Si |
| BIO 1003     4       HPE 136     3       Total     3       Atternate Courses     Credits       SOC 101     3       ALH 102     3       ALH 102     3       Total     4       Feesiar All termate programs, experiments, edition open now for suu       Payment due dates: May 5th - Contact swagne 12@rcs; edu       Student, please read and initial:       Student, please read and initial:       MOTE Course, programs, and room assignments of the roy our egister.       - V     OKC YOU REGISTR, VOU OWE ABL. If you are expecting financial al, please fick the Fi       Terformand al, frour all or to any our sportent due date you register.       MRETINDENCI: 100% prior to at any owneets by four your register.       MRETINDENCI: 100% prior to at any owneet by date your register.                                                                                                    | Apply to Gaduate Character Standard Constraints Character Standard Constraints Character Stan   |
| Internate Courses     Credits       Atternate Courses     Credits       SOC 101     3       MAT 103     3       ALH 102     3       Internate Courses     Credits       Student, please read and initial:     NOTE Course, program, and room assignments or you will be held francially responsible if you are expecting francial all, fipura da to an power of the payment due date, you must be you in full or enrolls in the payment due on you register.       Image: Image: Ima                                                                                                    | Change Rogram of Study/Term information.                                                                                                    |
| Total         Notes           Atternate Courses         Credits           SOC 101         3           MAT 103         3           ALH 102         3           ALH 102         3           Total         7           Student, please read and initial:         NOTE: curse, programs, driven cashed, the 7s for financial or proport the date, you must bay in full or enrol in the gayment due date, so you must bay in full or enrol in the gayment due date, you must bay in full or enrol in the gayment due date, you must bay in full or enrol in the gayment due date, you must bay in full or enrol in the gayment due date, you must bay in full or enrol in the gayment due date, you register.           REFUND POLY: NOW FOR total or you will be hadd financially regonable for superied by a day, you register.                                                                                                    | -19 precautions19 precautions19 p                                                                                                    |
| Atternate Courses         Credits           SOC 101         3           MAT 103         3           ALH 102         3           ALH 102         3           Student, please read and initial:         Payment due dates: May 5th - Contact swagne 12@rcsi, edu           Student, please read and initial:         NOTE: Course, programs, and coen assignments.           -         Over 700 REGISTR, 100 OWER ABL. If your regramm due date, so you must be pay in the dark own and there pay initial date, please hered and will not be studen when and a proversite in a day you registe.           REFUND POLY: 100% proto task of warrees of the stude merids in the growth and ere ong in the growth protect or specific to stude or specific to stude or specific to stude or specific to specific to specific to task or specific to specific to task or specific to task or specific to specific to task or specific to specific to task or specific to specific to task or specific to task or specific to t                                                                                                    | Ilication information available in Fall website (above).<br>s. RNL License Pathways Handout Get Others to Sign<br>mmer and fall courses.                                                                                                    |
| SOC 101         -Nursing interested. 2021 app<br>2020 on selective admissions           MAT 103         3           ALH 102         -Research alternate programs<br>given.           -Registration open now for su<br>-Payment due dates. May 5th<br>-Contact swagne12@rcsj.edu           Student, please read and initial:           V         ONCE YOU REGISTER, YOU OWE A BUL. If you registered and will not be attending yee made<br>or you will be held financially reponsible If you are expecting financial alg flease dates the Fi<br>for financial alf your all on operved by the yourment due date, you must there ap in this<br>due, you must pay in that or enrolls in the payment due on you register.           M REVEN DOUC: 1006 proto that or sametes for supcified                                                                                                    | Ilication information available in Fall website (above).<br>s. RNL License Pathways Handout Get Others to Sign<br>mmer and fall courses.                                                                                                    |
| SOC 101         3           MAT 103         3           ALH 102         3           MAT 103         3           ALH 102         3           Image: Social and the social and the socia                                                                                                    | website (above).<br>s. RN License Pathways Handout Get Others to Sign mmer and fall courses.                                                                                                    |
| MAT 103         3           ALH 102         3           ALH 102         3           Image: State of the state of the state                                                                                                    | s. RN License Pathways Handout Get Others to Sign mmer and fall courses.                                                                                                    |
| ALH 102     Generation open now for su     Payment due dates: May 5th     Payment due dates: May 5th     Payment due dates: May 5th     Contact swagne12@rcsi,edu     Student, please read and initial:     OVE: You REGISTER, YOU OWE A BILL If you registered and will not be attending you must     or you will be held mancially reponsible if you are expecting frauncial ad glease check the Fi     for financial of fiymar and in capieved by the payment due due you must be     register.     ARTUP OUCH: 100% prot to start of smallers by not fixed by you register.     ARTUP OUCH: 100% prot to start of smallers by not fixed prime in the date you financial and prime fixed on the set of you register.                                                                                                    |                                                                                                    |
| Total      Total      Total  |                                                                                                    |
| Total         -Contact swagne 12@rcs; edu           Student, please read and initial:         NOTE: Course, programs, end recorn assignments:           ✓         OVCE YOU REGISTRE, YOU OWE ABUL, Tyou registered and will not be attending: your must control and if your adds not approved by the payment due due you must band if hancisting the hard hancisting to the approved by the payment due not the day you register.           ✓         REFUND POLICY: 100% prior to start of semester; 50% during partial feund periods. For specific                                                                                                    | (summer 20) and August 6th (fall 20)                                                                                                    |
| Student, please read and initial: NOTE course, programs, end room assignments: ONCE YOU REGISTER, DVIO WER ABLL, Tyou registered and will not be attending upon must or grow on the behef Mancadaly proportibilitif type are particing flandalid apleans a check they francail add. Hypur addi not approved by the payment due due, you must atther pay in full date, you must pay in hull or enroll in the payment plan on the day you register. REPURD POLICY: 100% prior to start of semesters; 50% during partial relend periods. For specifi                                                                                                    |                                                                                                    |
| <ul> <li>ONCE YOU REGISTER, 2010 ONE A BLL. If you registered and will not be stateding you must or you will be held framcular yraponablell if you are appecting humchi aid plass check the "Fifther you must pay in hall or enroll in the payment plan on the day you register.</li> <li>RFUMD POLICY: 100% prior bard of smallers 50% during partial reland periods. For specific</li> </ul>                                                                                                    | <u> </u>                                                                                                    |
| their courses within the first 60 percent of any gives semeeter. Aid recipients will be responsible<br>is revised or canceled, if they are deemed ineligible for aid, have an incomplete file, or select cox<br>go to RCSJ.edu/go?FannctalAid.<br>SCHEDUE CHANGES: I understand that changes to my schedule can result in changes to my fin<br>athletic eliphility term fill and/or approved actions: accommodations.                                                                                                    | Inancial Ald Awards" screen to see if you have been approved<br>lo ennol in the payment plan online. After the payment due<br>lc dates and returned policies; go to <b>67 (SCA del/BalanessOffice.</b><br>al ald eligibility (they considerable all before or stop attending<br>one's of their frame information)<br>policies of their frame information                                                                                                    |
| atrietic eligibility, term bill and/or approved academic accommodations.<br>By signing this form, I agree to have read the above policies and attest that the pe                                                                                                    |                                                                                                    |
| Date Press                                                                                                    |                                                                                                    |
| Student Signature Date Advisor Signa                                                                                                    | Date 8                                                                                                    |

8. Great! You did it! Save it to your computer using the following format for the title. This is how I will send it to you in your email as well:

## Student ID Number First Name Last Name File Type

So, if I were to send this advisement form back to my advisor, I would write: A00123456 Samantha Wagner Advisement Form

9. If your advisor has asked you to send the form back, please reply to the original email and attach the signed version (yours) to the email. Please, to the best of your ability, send these forms back quickly so we can help you quickly.

Hopefully this helped! Worst case scenario, you can print out your form, physically sign it with a pen, and send a picture back to your advisor. This method is not preferred, but is still an option.